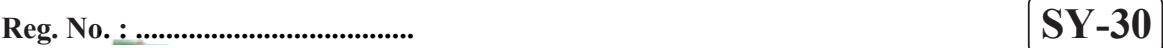

Name : .......................................... ...........

# SECOND YEAR HIGHER SECONDARY EXAMINATION, MARCH 2020

# COMPUTER SCIENCE Cool-off time : 15 Minutes

Part – III Time : 2 Hours

Maximum : 60 Scores

# General Instructions to Candidates :

- There is a 'Cool-off time' of 15 minutes in addition to the writing time.
- Use the 'Cool-off time' to get familiar with questions and to plan your answers.
- Read questions carefully before answering.
- Read the instructions carefully.
- · Calculations, figures and graphs should be shown in the answer sheet itself.
- · Malayalam version of the questions is also provided.
- Give equations wherever necessary.
- · Electronic devices except non-programmable calculators are not allowed in the Examination Hall.

## വിദ്യാർത്ഥികൾക്കുള്ള പൊതുനിർദ്ദേശങ്ങൾ :

- നിർദ്ദിഷ്ട സമയത്തിന് പുറമെ 15 മിനിറ്റ് 'കൂൾ ഓഫ് ടൈം' ഉണ്ടായിരിക്കും.
- 'കൂൾ ഓഫ് ടൈം' ചോദ്യങ്ങൾ പരിചയപ്പെടാനും ഉത്തരങ്ങൾ ആസൂത്രണം ചെയ്യാനും ഉപയോഗിക്കുക.
- ഉത്തരങ്ങൾ എഴുതുന്നതിന് മുമ്പ് ചോദ്യങ്ങൾ ശ്രദ്ധാപൂർവ്വം വായിക്കണം.
- നിർദ്ദേശങ്ങൾ മുഴുവനും ശ്രദ്ധാപൂർവ്വം വായിക്കണം.
- $\bullet$  കണക്ക് കൂട്ടലുകൾ, ചിത്രങ്ങൾ, ഗ്രാഫുകൾ, എന്നിവ ഉത്തരപേപ്പറിൽ തന്നെ ഉണ്ടായിരിക്കണം.
- ചോദ്യങ്ങൾ മലയാളത്തിലും നല്ലിയിട്ടുണ്ട്.
- ആവശ്യമുള്ള സ്ഥലത്ത് സമവാക്യങ്ങൾ കൊടുക്കണം.
- പ്രോഗ്രാമുകൾ ചെയ്യാനാകാത്ത കാൽക്കുലേറ്ററുകൾ ഒഴികെയുള്ള ഒരു ഇലക്ട്രോണിക് ഉപകരണവും പരീക്ഷാഹാളിൽ ഉപയോഗിക്കുവാൻ പാടില്ല.

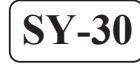

## Answer any 5 questions from 1 to 6. Each carries 1 score.  $(5 \times 1 = 5)$

- 1. In inheritance the existing class is called  $\blacksquare$
- 2. The operator is used to allocate memory location during run time (execution).
- 3. Write an empty tag used in HTML.
- 4. Which attribute of  $\leq$ input $>$ tag is used to make different kinds of controls like Text box, Radio button, Submit button etc. ?
- 5. The IP address of a webserver connected to a domain name is stored in \_\_\_\_\_\_\_\_.
- 6. Expand ICT.

Answer any 9 questions from 7 to 18. Each carries 2 scores.  $(9 \times 2 = 18)$ 

- 7. What is a pointer variable in C++ ? Write the syntax or example to declare a pointer variable.
- 8. Write any two differences in static and dynamic memory allocation.
- 9. Write any two advantages of using object oriented programming language. (OOP)
- 10. Write the algorithm to add an item in to a queue which is not empty ?

1 മുതൽ 6 വരെ ചോദ്യങ്ങളിൽ ഏതെങ്കിലും 5 എണ്ണത്തിന് ഉത്തരമെഴുതുക. 1 സ്കോർ വീതം.  $(5 \times 1 = 5)$ 

- $1.$  ഈ ൽഹറിറ്റൻസിൽ നിലവിലുള്ള ക്ലാസിനെ  $\_\_\_\_$ എന്ന് വിളിക്കുന്നു.
- 2. റൺ (എക്സിക്യൂഷൻ) സമയത്ത് മെമ്മറി സ്ഥലം നീക്കിവയ്ക്കുന്നതിന് (allocation) \_\_\_\_\_\_ ഓപ്പറേറ്റർ ഉപയോഗിക്കുന്നു.
- 3. HTML ലിൽ ഉപയോഗിക്കുന്ന ഏതെങ്കിലും ഒരു എംറ്റി (empty) ടാഗ് എഴുതുക.
- 4. ടെക്സ്റ്റ് ബോക്സ്, റേഡിയോ ബട്ടൺ, സബ്മിറ്റ് ബട്ടൺ തുടങ്ങിയ വിവിധ തരത്തിലുള്ള കൺട്രോളുകൾ ഉണ്ടാക്കുവാൻ  $\leq$ input $\geq$  ടാഗിന്റെ ഏത് ആട്രിബ്യൂട്ടാണ് ഉപയോഗിക്കുന്നത്?
- 5. ഒരു ഡോമൈൻ (Domain) പേരുമായി ബന്ധിക്കപ്പെട്ട ഒരു വെബ് സർവറിന്റെ IP അഡ്രസ്സ് $\qquad \qquad$ ൽ സൂക്ഷിക്കുന്നു.
- $6.$   $\Gamma$  ICT യുടെ പൂർണ്ണരൂപം എഴുതുക.

7 മുതൽ 18 വരെ ചോദ്യങ്ങളിൽ ഏതെങ്കിലും 9 എണ്ണത്തിന് ഉത്തരമെഴുതുക. 2 സ്കോർ വിതം.  $(9 \times 2 = 18)$ 

- $7.$   $C++$ ൽ ഒരു പോയിന്റർ വേരിയബിൾ എന്താണ് ? ഒരു പോയിന്റർ വേരിയബിൾ പ്രഖ്യാപിക്കുന്നതിന് (declare) വേണ്ട ഉദാഹരണമോ വാകൃഘടനയോ (syntax) എഴുതുക.
- 8. സ്ലാറ്റിക്, ഡൈനാമിക് എന്നീ മെമ്മറി അലോക്കേഷനുകൾ തമ്മിലുള്ള ഏതെങ്കിലും രണ്ട് വൃത്യാസങ്ങൾ എഴുതുക.
- 9. ഒബ്ജക്റ്റ് ഓറിയൻറ്റഡ് പ്രോഗ്രാമിങ്ങ് ലാങ്വേജിന്റെ ഏതെങ്കിലും രണ്ട് മേൻമകൾ എഴുതുക.
- 10. ശൂന്യമല്ലാത്ത ഒരു ക്യൂവിലേക്ക് ഒരു ഇനം കൂട്ടിച്ചേർക്കുന്നതിനുള്ള അൽഗോരിതം എഴുതുക.

 $SY-30$  3 P.T.O.

- 11. Briefly explain about webserver.
- 12. Write JavaScript statements to create a number and string variables.
- 13. Briefly explain about any two built-in functions available in JavaScript.
- 14. List any four advantages of DBMS.
- 15. Distinguish between the terms degree and cardinality used in RDBMS.
- 16. Differentiate echo and print used in PHP.
- 17. Write short note about any two applications of computational intelligence.
- 18. Name the types of interactions in e-Governance.

### Answer any 9 questions from 19 to 30. Each carries 3 scores.  $(9 \times 3 = 27)$

- 19. Describe about any three e-Learning tools.
- 20. What is cloud computing ? Write any two services offered by cloud.

- 11. വെബ് സർവറിനെ കുറിച്ച് ചുരുക്കി വിവരിക്കുക.
- 12. നമ്പർ, സ്രിങ്ങ് എന്നീ തരത്തിലുള്ള ഒന്നു വീതം വേരിയബിളുകൾ നിർമ്മിക്കുന്നതിന് വേണ്ട ജാവാ സ്ക്രിപ്പ്റ്റ് നിർദ്ദേശങ്ങൾ എഴുതുക.
- 13. ജാവാ സ്ക്രിപ്പ്റ്റിൽ ലഭ്യമായ ഏതെങ്കിലും രണ്ട് ബിൽട്ട്-ഇൻ-ഫങ്ഷനുകളെ കുറിച്ച് ചുരുക്കി വിവരിക്കുക.
- 14. DBMS ന്റെ ഏതെങ്കിലും നാല് മേൻമകൾ എഴുതുക.
- $15.$  RDBMS ൽ ഉപയോഗിക്കുന്ന ഡിഗ്രി, കാർഡിനാലിറ്റി എന്നീ പദങ്ങളുടെ വൃത്യാസം എഴുതുക.
- $16.$  PHP യിൽ ഉപയോഗിക്കുന്ന echo, print എന്നിവയുടെ വൃത്യാസങ്ങൾ തരം തിരിച്ച് എഴുതുക.
- 17. കമ്പ്യൂട്ടേഷണൽ ഇന്റ്റലിജൻസിന്റെ ഏതെങ്കിലും രണ്ട് ഉപയോഗങ്ങളെ കുറിച്ച് ലഘു കുറിപ്പ് തയ്യാറാക്കുക.
- 18. ഇ-ഗവേണൻസിലെ വിവിധ തരം ഇന്ററാക്ഷനുകളുടെ പേര് എഴുതുക.

19 മുതൽ 30 വരെ ചോദ്യങ്ങളിൽ എതെങ്കിലും 9 എണ്ണത്തിന് ഉത്തരമെഴുതുക.  $3 \, \text{cm}$ ുരി വിതം. (9  $\times$  3 = 27)

- 19. ഏതെങ്കിലും മൂന്ന് ഇ-ലേണിങ്ങ് ഉപകരണങ്ങളെ കുറിച്ച് വിവരിക്കുക.
- 20. ക്ലൗഡ് കമ്പ്യൂട്ടിങ്ങ് എന്താണ് ? ക്ലൗഡ് വാഗ്ദാനം ചെയ്യുന്ന ഏതെങ്കിലും രണ്ട് സേവനങ്ങൾ എഴുതുക.

 $SY-30$   $5$   $P.T.O.$ 

- 21. Differentiate indexed and associative arrays in PHP.
- 22. Write short note about numeric and string data types of SQL.
- 23. What are the different control structures used in JavaScript ? Explain any one with an example.
- 24. Consider the following relations :

#### Arts relation :

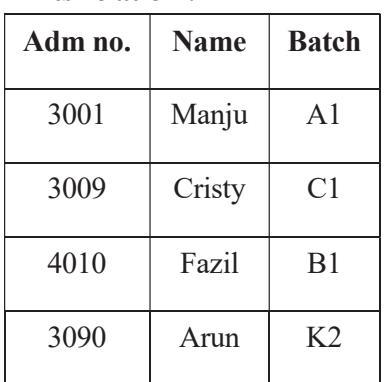

### Sports relation :

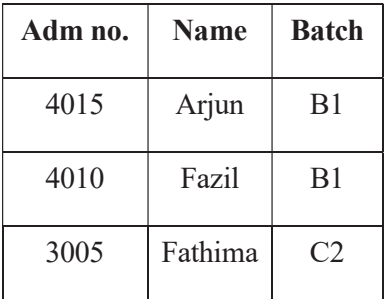

Find the result of following relational algebra operation.

- (a) Arts Ո Sports
- (b) Arts Ս Sports
- (c) Sports Arts

- 21. PHP യിലെ ഇൻഡക്സ്. അസോസിയേറ്റീവ് എന്നീ അറേകൾ തമ്മിലുള്ള വൃത്യാസങ്ങൾ എഴുതുക.
- $22.$  SQL ലെ സ്രിങ്ങ്, ന്യൂമറിക് എന്നീ ഡാറ്റാ തരങ്ങളെ (data types) കുറിച്ച് ലഘു കുറിപ്പ് തയ്യാറാക്കുക.
- 23. ജാവാ സ്ക്രിപ്റ്റിൽ ഉപയോഗിക്കുന്ന കൺട്രോൾ സ്രക്ചറുകൾ ഏതൊക്കെയാണ് ? ഏതെങ്കിലും ഒരെണ്ണത്തെ കുറിച്ച് ഉദാഹരണ സഹിതം വിവരിക്കുക.
- $24.$  ചുവടെ കൊടുത്തിരിക്കുന്ന ബന്ധങ്ങൾ പരിഗണിക്കുക $:$

Arts relation :

| Adm no. | <b>Name</b> | <b>Batch</b>   |
|---------|-------------|----------------|
| 3001    | Manju       | A1             |
| 3009    | Cristy      | C1             |
| 4010    | Fazil       | B <sub>1</sub> |
| 3090    | Arun        | K <sub>2</sub> |

#### Sports relation :

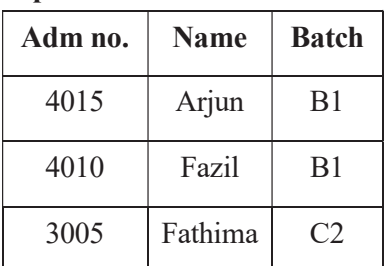

താഴെ കൊടുത്തിരിക്കുന്ന റിലേഷണൽ ആൾജിബ്ര പ്രവർത്തനങ്ങളുടെ ഫലം കണ്ടുപിടിക്കുക.

- (a) Arts Ո Sports
- (b) Arts Ս Sports
- (c) Sports Arts

25. Explain about various types of web hosting.

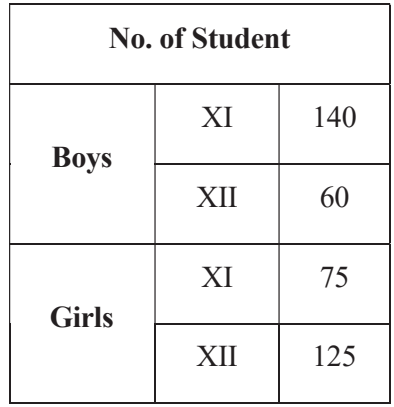

26. Write the HTML code to create a web page which includes, the following table.

- 27. Differentiate static and dynamic web pages.
- 28. Explain about the operations performed on stack data structure.
- 29. What is polymorphism ? Write short notes about the types of polymorphism.
- 30. Define structure. Write any two differences between structure and array.

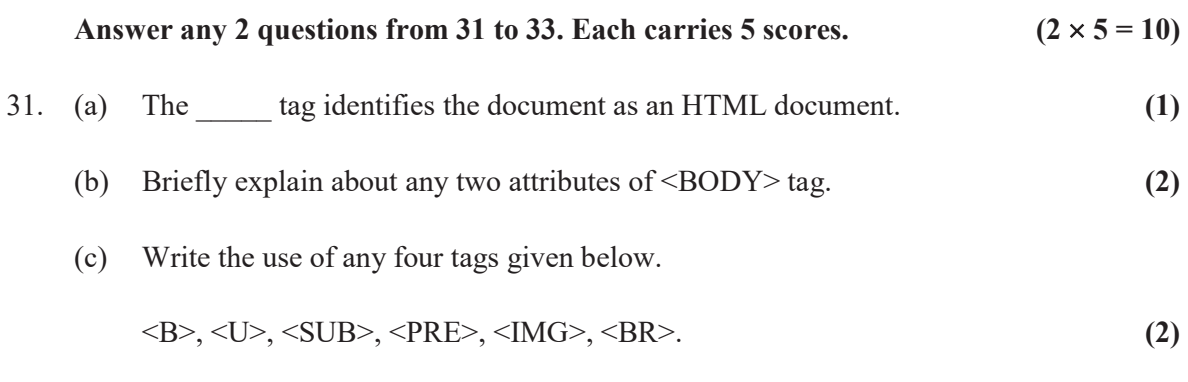

- 25. വെബ് ഹോസ്റ്റിങ്ങിന്റെ വിവിധ തരങ്ങളെ കുറിച്ച് വിവരിക്കുക.
- 26. താഴെ കൊടുത്തിരിക്കുന്ന പട്ടിക ഉൾപ്പെടുന്ന വെബ് പേജ് നിർമ്മിക്കുവാൻ ആവശ്യമായ HTML കോഡ് എഴുതുക.

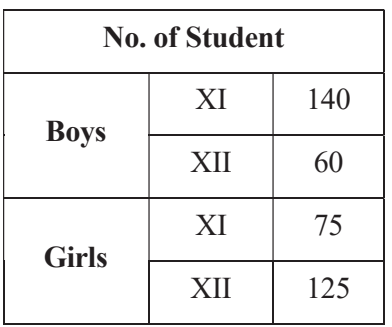

- 27. സ്റ്റാറ്റിക്, ഡൈനാമിക്ക് എന്നീ വെബ് പേജുകൾ തമ്മിലുള്ള വൃത്യാസങ്ങൾ എഴുതുക.
- 28. സ്റ്റാക്ക് (stack) ഡാറ്റാ സ്രക്ചറിൽ നടത്താവുന്ന പ്രവർത്തനങ്ങളെ കുറിച്ച് വിവരിക്കുക.
- $29.$  പോളിമോർഫിസം എന്നാൽ എന്ത് ? പോളിമോർഫിസത്തിന്റെ വിവിധ തരങ്ങളെ കുറിച്ച് ലഘു കുറിപ്പ് എഴുതുക.
- 30. സ്പ്രക്ചർ നിർവചിക്കുക. സ്പ്രക്ചർ, അറേ എന്നിവ തമ്മിലുള്ള വൃത്യാസങ്ങൾ എഴുതുക.

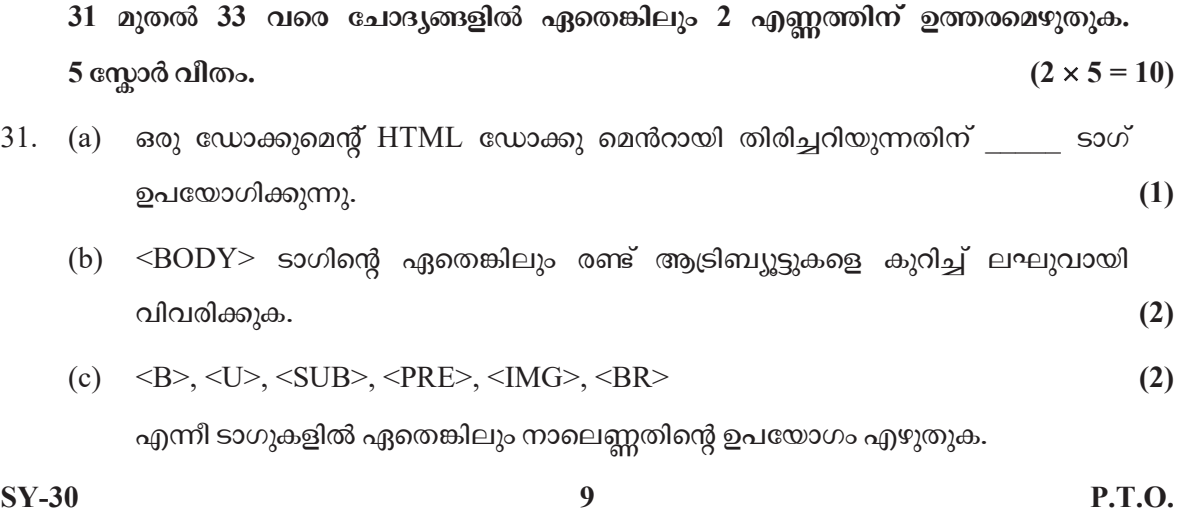

| 32. | (a) | What are the different kinds of lists available in HTML? Briefly explain about |     |  |
|-----|-----|--------------------------------------------------------------------------------|-----|--|
|     |     | the tags used for each kind.                                                   | (3) |  |
|     | (b) | Differentiate the following HTML code fragment :                               |     |  |
|     |     | $\leq$ A Href = "http://www.dbsc kerala.gov.in"> Higher secondary $\leq$ 1A>   | (1) |  |
|     |     | $\leq$ A Href = Mailto : "scertkerala.gov.in"> SCERT $\leq$ 1A>                |     |  |
|     | (c) | Write any one attribute of $\leq$ FRAMESET $>$ tag.                            |     |  |
|     |     |                                                                                |     |  |

33. (a) Briefly explain about any two column constraints used in SQL. (2)

 $\frac{1}{2}$ 

# (b) Describe about any two DML commands of SQL. (3)

- 32. (a) HTML ലെ വിവിധ തരം ലിസ്റ്റുകൾ ഏതൊക്കെ ? ഓരോ തരത്തിനും വേണ്ടി ഉപയോഗിക്കുന്ന HTML ടാഗുകളെകുറിച്ച് ലഘുവായി വിവരിക്കുക.  $(3)$ 
	- (b) താഴെ കൊടുത്തിരിക്കുന്ന HTML കോഡ് ശകലങ്ങൾ തമ്മിലുള്ള വൃത്യാസം എഴുതുക.

$$
\langle A \text{ Href} = \text{``http://www.dbsc} \text{ kerala.gov.in'} \rangle \text{Higher secondary} \langle 1A \rangle \tag{1}
$$

<A Href = Mailto : "scertkerala.gov.in"> SCERT <1A>

- (c) <FRAMESET> . (1)
- 33. (a) SQL ൽ ഉപയോഗിക്കുന്ന ഏതെങ്കിലും രണ്ട് കോളം കൺസ്പ്രയിന്റുകളെ കുറിച്ച് ചുരുക്കി വിവരിക്കുക.  $(2)$

 $\overline{\phantom{a}}$ 

(b)  $SQL$  ലെ ഏതെങ്കിലും രണ്ട്  $DML$  കമാന്റുകളെ കുറിച്ച് വിവരിക്കുക.  $(3)$